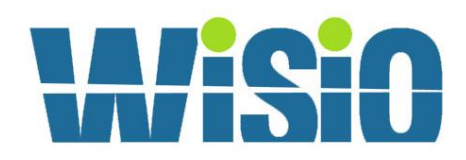

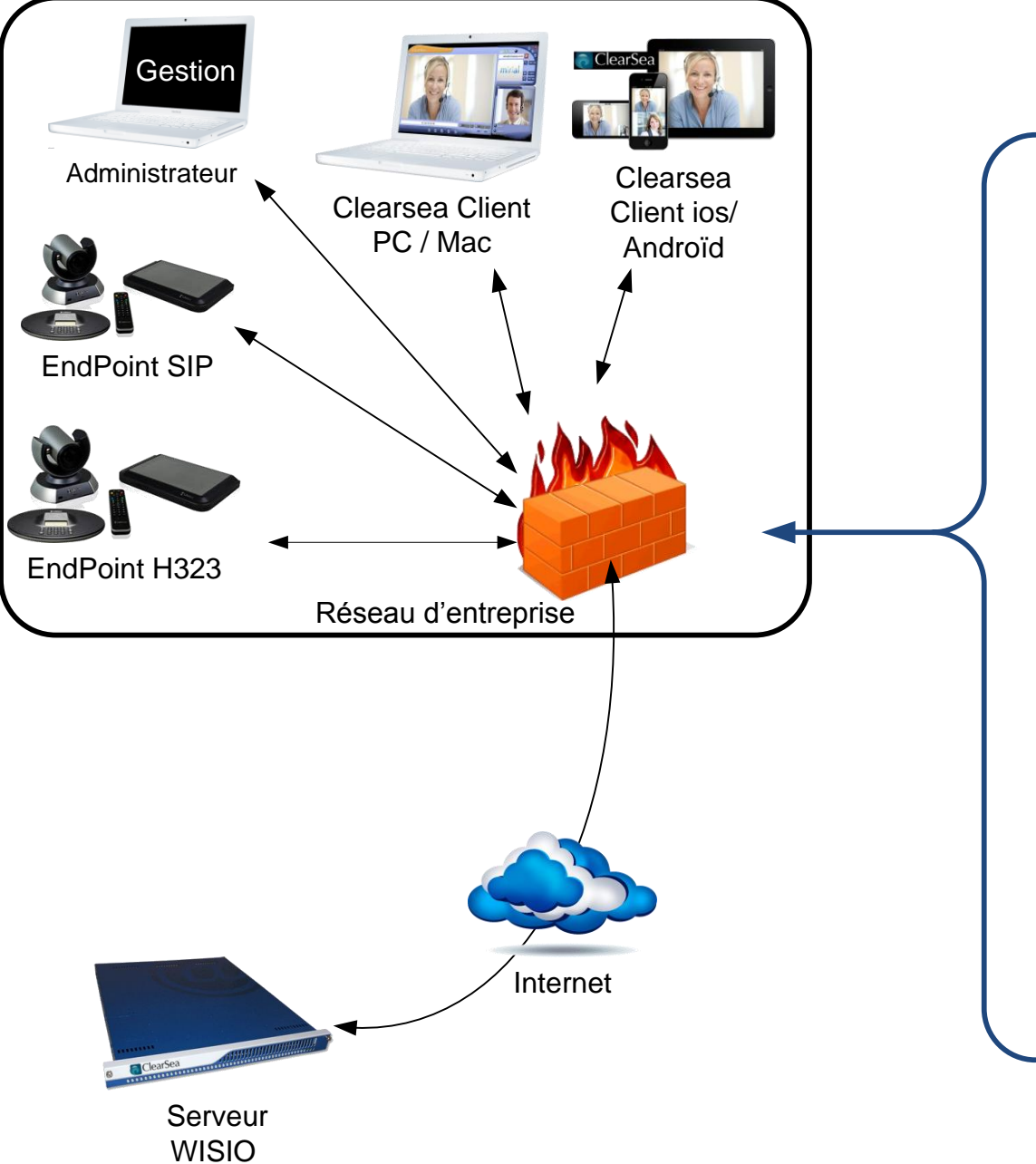

## **Port d'accès pour l'administratio**n

8800 – TCP – HTTP Control Panel 123 – UDP – NTP 53 TCP & UDP - DNS

> **Port pour les Clients Clearsea** (Apple – PC – Mac - Androïd)

 – TCP – Téléchargements du Client Uniquement – TCP – Clearsea client connexion (login) – TCP & UDP – Signalisation d'appel à 19999 UDP – Flux Media Audio et Video

**Port pour Terminaux SIP**

(Système de Visioconférence)

5060 – TCP & UDP – Protocole SIP 10000 à 19999 – UDP – RTP

**Port pour Terminaux H323**

(Système de Visioconférence)

1720 – TCP – Signalisation d'appel 1719 – TCP – contrôle d'admission 10000 à 19999 – TCP & UDP – Flux Media Audio et Video

Il est possible de rediriger les ports uniquement vers l'IP du serveur Clearsea pour plus de sécurité (Attention, si toute fois vous utilisez vos terminaux SIP et H323 pour faire des visioconférences avec d'autre domaine public !)